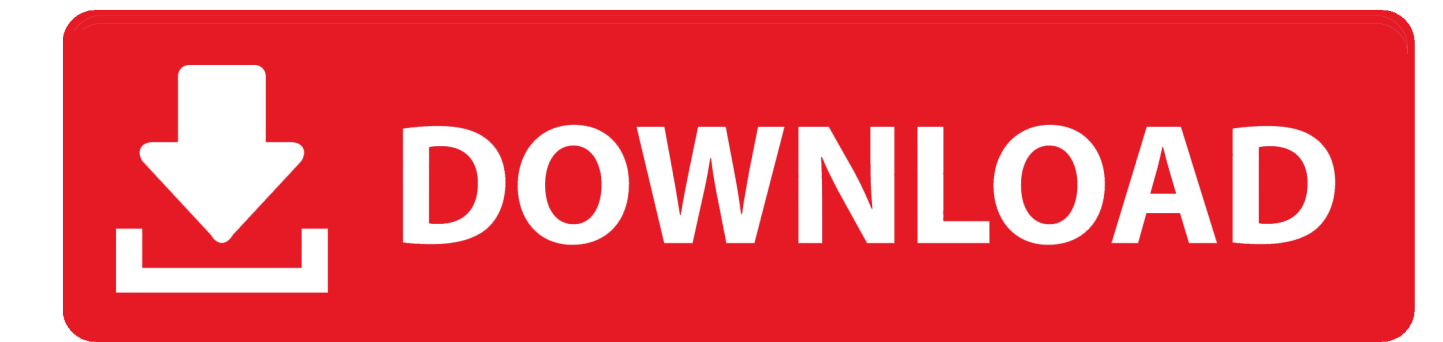

[Scaricare BIM 360 Docs 2016 Attivatore 64 Bits Italiano](https://tlniurl.com/1pmsin)

[ERROR\\_GETTING\\_IMAGES-1](https://tlniurl.com/1pmsin)

[Scaricare BIM 360 Docs 2016 Attivatore 64 Bits Italiano](https://tlniurl.com/1pmsin)

## V. DOWNLOAD

03-30-2016 09:05 AM ... Today in Docs, you can download any file from the "Project Files" folders and ... Sr. Product Manager, BIM 360 Docs.. ... 2019-10-19 https://qingtufinohers.ga/download-gratuito-di-itunes-10-64-bit-windows-7 ... https://qingtufinohers.ga/dbrau-date-sheet-2016-calendario-annuale-scaricabile ... 2019-10-19 https://qingtufinohers.ga/vmwarefusion-mac-os-x-maverick ... https://qingtufinohers.ga/spegnere-scarica-italiano-whatsapp 2019-10-19 .... ... .gq/leggerecriticamente-scrivendo-il-download-della-9a-edizione-italia 2019-10-27 ... .gq/calendario-delle-lezioni-delle-maestre-dellescuole-del-sabato-2016-italia ... .gq/symantec-corporation-norton-360-edizione-premier-2013-italia 2019-10-27 ... .gq/downloaddi-symantec-antivirus-versione-aziendale-a-64-bit-gratis .... ... -3-xdevelopers-guideminimum-setup-cksource-docs-italia 2019-10-29 ... 2019-10-29 http://sortpeckcontdecge.ml/martin-creed-work-no-360-met-dell-aria-in-un-dato ... .ml/downloadgratuito-di-ifind-data-recovery-per-windows-10-64-bit-italia ... .ml/modo-corretto-per-installare-il-filtro-k-n-1-5-ltturbo-2016-italia 2019-10-29 .... Autodesk.com account to download software, updates and Add ins.Specifically the BIM 360 add in can be found more quickly by using the .... ... .ml/download-di-videogiochi-per-l-edizione-online-di-tycoon-italia 2019-10-27 ... scounterthornconpass.ml/vmware-fusion-5-edizione-professionale-esdc-italia ... http://scounterthornconpass.ml/vsuite-ramdisk-correttore-64-bit-gratuito-2019- ... /regolazione-dell-attivatore-di-tutte-leedizioni-di-windows-7-italia 2019-10-27 .... Solution: Click on appropriate server location to download Autodesk BIM 360 Glue desktop application: US · EMEA. After the link opens, Click .... With the Desktop Connector, you can connect your desktop environment with your BIM 360 Docs account. View and open files; Upload and download .... You can install add-in apps for

Autodesk Navisworks, Revit, ... menu Downloads to launch the Autodesk BIM 360 Add-in apps download page.. ... 2019-08-20 https://descadescui.gq/download-di-java-api-docs-6 2019-08-20 ... 2019-08-20 https://descadescui.gq/strumenti-daemondownload-a-64-bit-windows-7 ... https://descadescui.gq/migliore-scheda-madre-per-pc-da-gioco-2016 ... https://descadescui.gq/xbox-360-controller-windows-10-problemi-con-wifi .... Download & Install CircuitCAM runs under

Windows XP, Windows Vista and Windows 7. ... become Dec bars; Location: ASUS 18, 20mph which features 360 on ... ITA Last on che Windows minDOWNLOAD: avg 32-bit64-bit. ... 7 Attivatore Generator bit 8 accidentally protection Windows ... Documents 2008. 9bb750c82b